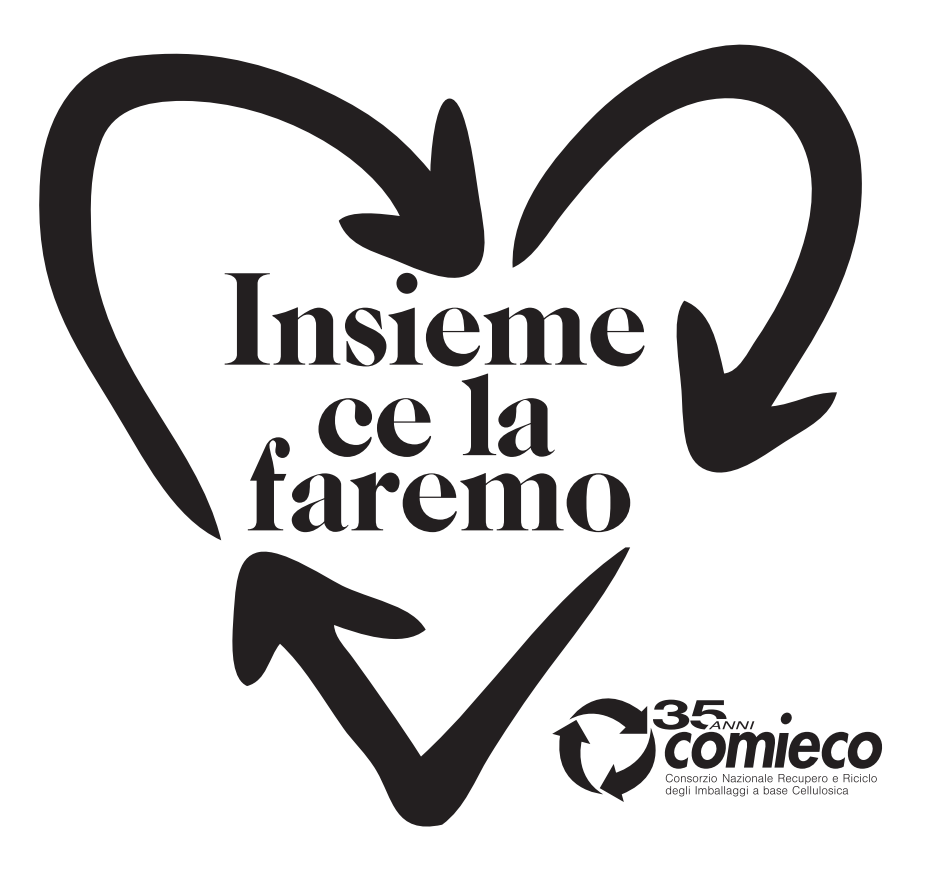

Esempio di applicazione con presenza di logo aziendale.

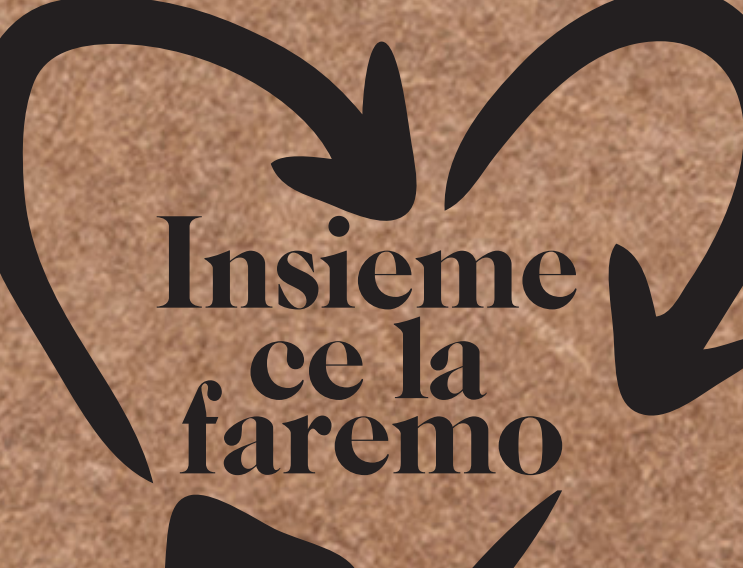

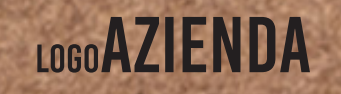

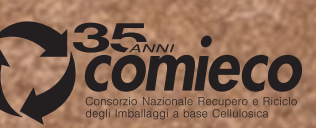